Документ подписан простой электронной подписью Информация о владельце:

ФИО: Беспалов Владимир Александиринистерство науки и высшего образования Российской Федерации Должность: Ректор МИЭТ<br>Должность: Ректор МИЭТ «Национальный исследовательский университет ef5a4fe6ed0ffdf3f1a49d6ad1b49464dc1bf7354f73**%Мосжовевзий институт** электронной техники» Дата подписания: 01.09.2023 15:45:33 Уникальный программный ключ:

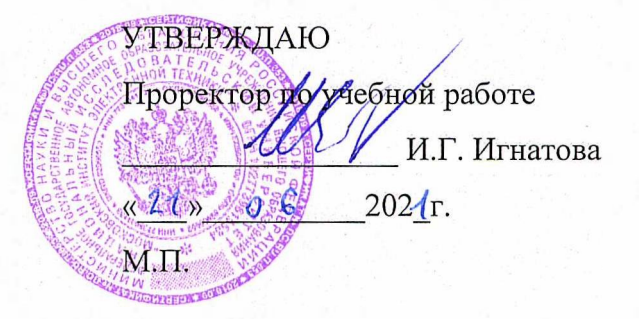

ment of a continue and

그는 가족들은 친척

반의 도로 (1050 ) 되네 다 나타간

 $-1113... + 11$ 

subscribe analysis the energy for century Marchines the above the collection three consumers of early and an equation of close in the enamiers' requirement нияв тоходеть municial turn is the carried construction and chance on then perfectly and medicine endered the sense

# **РАБОЧАЯ ПРОГРАММА УЧЕБНОЙ ДИСЦИПЛИНЫ**

«Информатика»

Направление подготовки -27.03.04 «Управление в технических системах» Направленность (профиль) – «Технические средства автоматизации и управления»

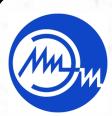

 ДОКУМЕНТ ПОДПИСАН ЭЛЕКТРОННОЙ ПОДПИСЬЮ

An electric contractor

Сертификат: 021B3F91004AAD61874DBC90987DB30618 Владелец: Беспалов Владимир Александрович Действителен: с 17.06.2021 до 17.06.2022

Москва 2020

 $\mathcal{O}(\mathbb{Z}/2)$  the arrival in

PANTHE HAN TANGA Y SILIK

#### **1. ПЕРЕЧЕНЬ ПЛАНИРУЕМЫХ РЕЗУЛЬТАТОВ ОБУЧЕНИЯ**

Дисциплина участвует в формировании следующих компетенций образовательных программ:

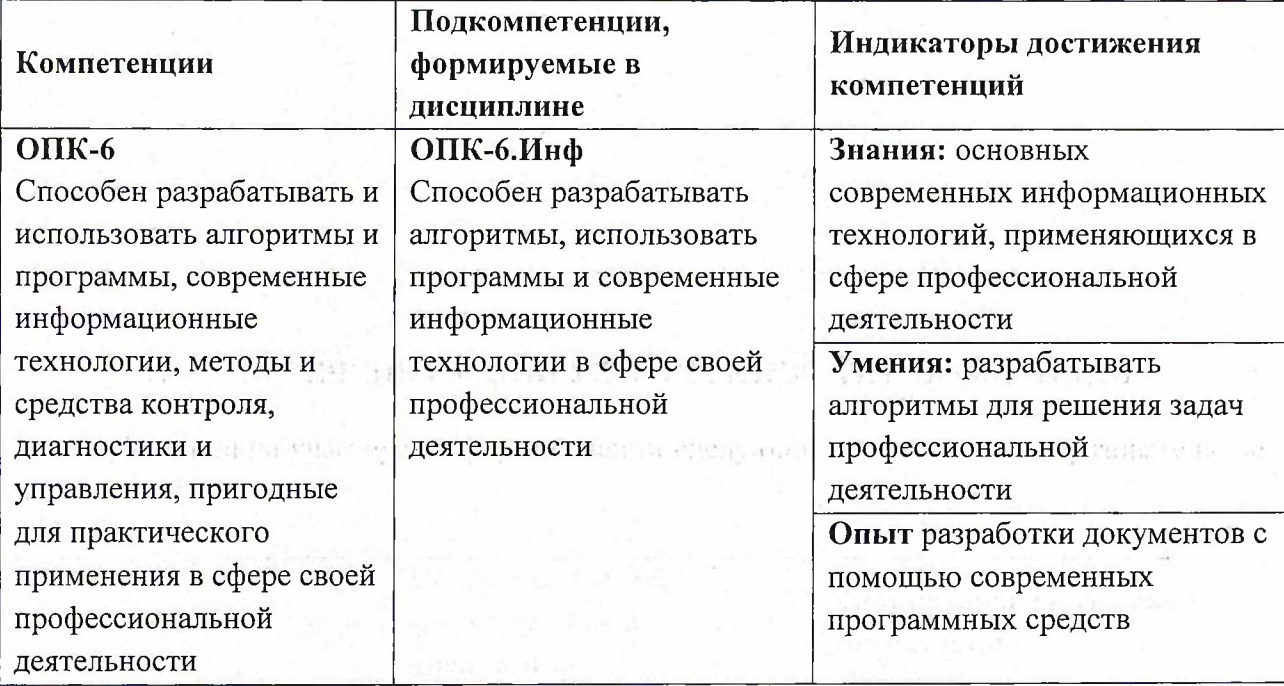

# **2. МЕСТО ДИСЦИПЛИНЫ В СТРУКТУРЕ ОБРАЗОВАТЕЛЬНОЙ ПРОГРАММЫ**

Дисциплина входит в обязательную часть Блока <sup>1</sup> «Дисциплины (модули)» образовательной программы, изучается на <sup>1</sup> курсе в <sup>1</sup> семестре (очная форма обучения).

Входные требования: сформированность компетенций, определяющих готовность разрабатывать схемы базовых алгоритмов и навыки обработки основных структур данных (массивов, матриц), анализировать профессиональную информацию, выделять в ней главное, структурировать, оформлять и представлять в виде аналитических обзоров,

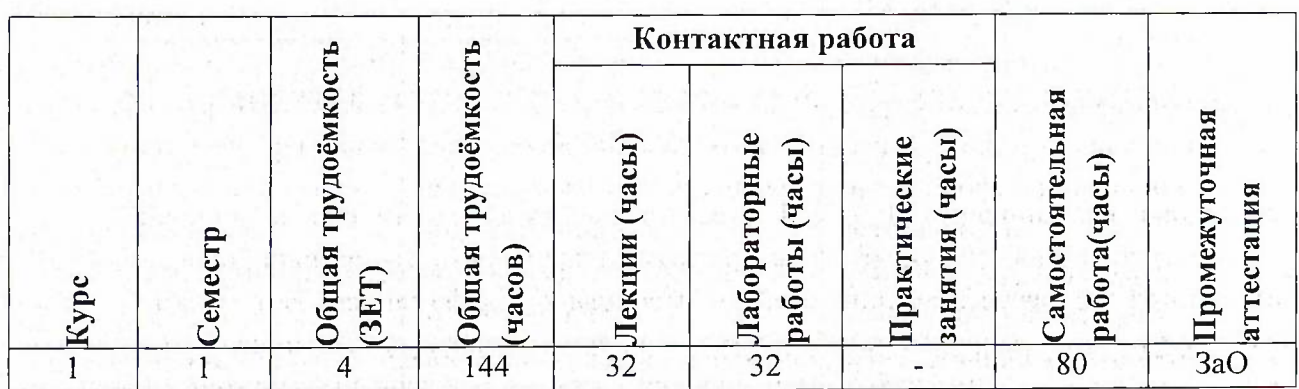

# **3. ОБЪЕМ ДИСЦИПЛИНЫ И ВИДЫ УЧЕБНОЙ РАБОТЫ**

2

# **4. СОДЕРЖАНИЕ ДИСЦИПЛИНЫ**

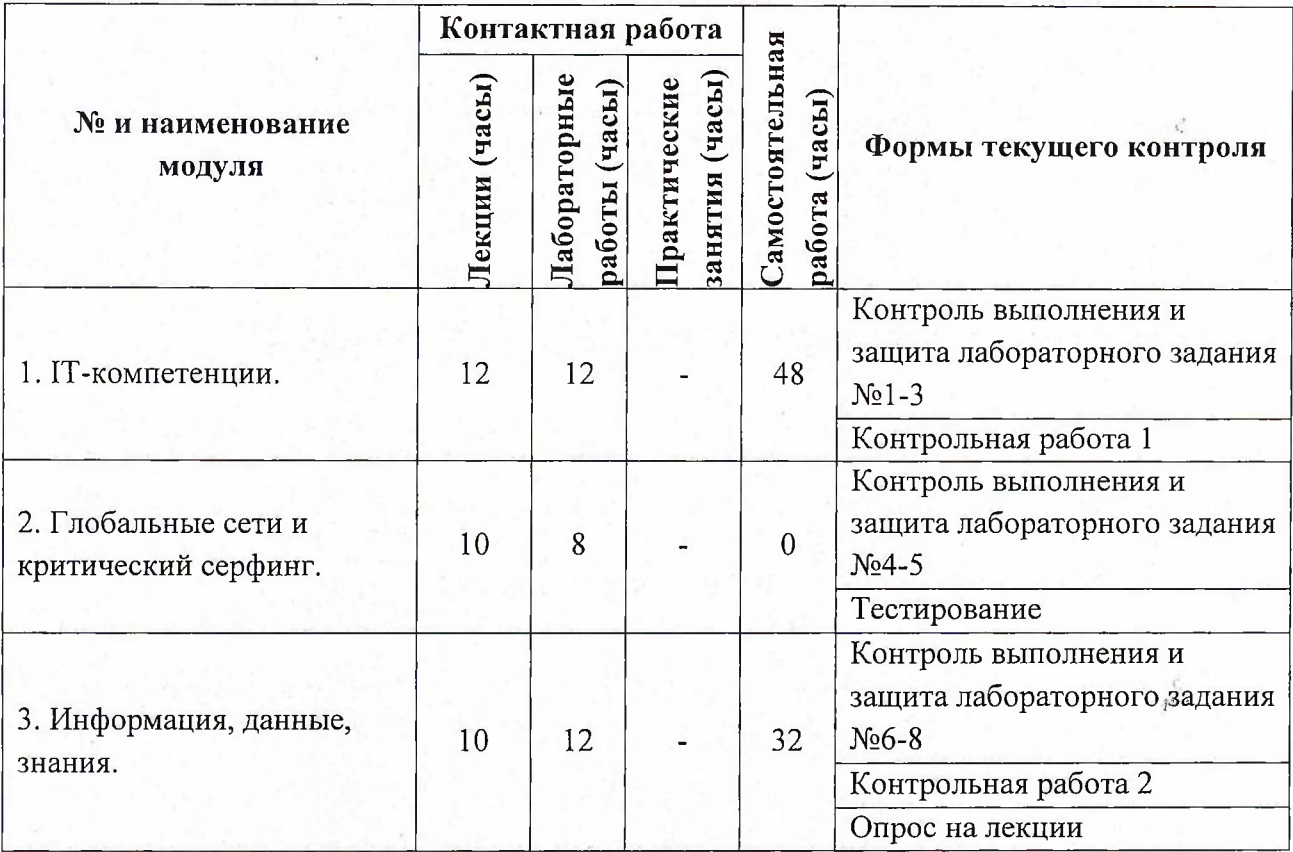

# **4.1. Лекционные занятия**

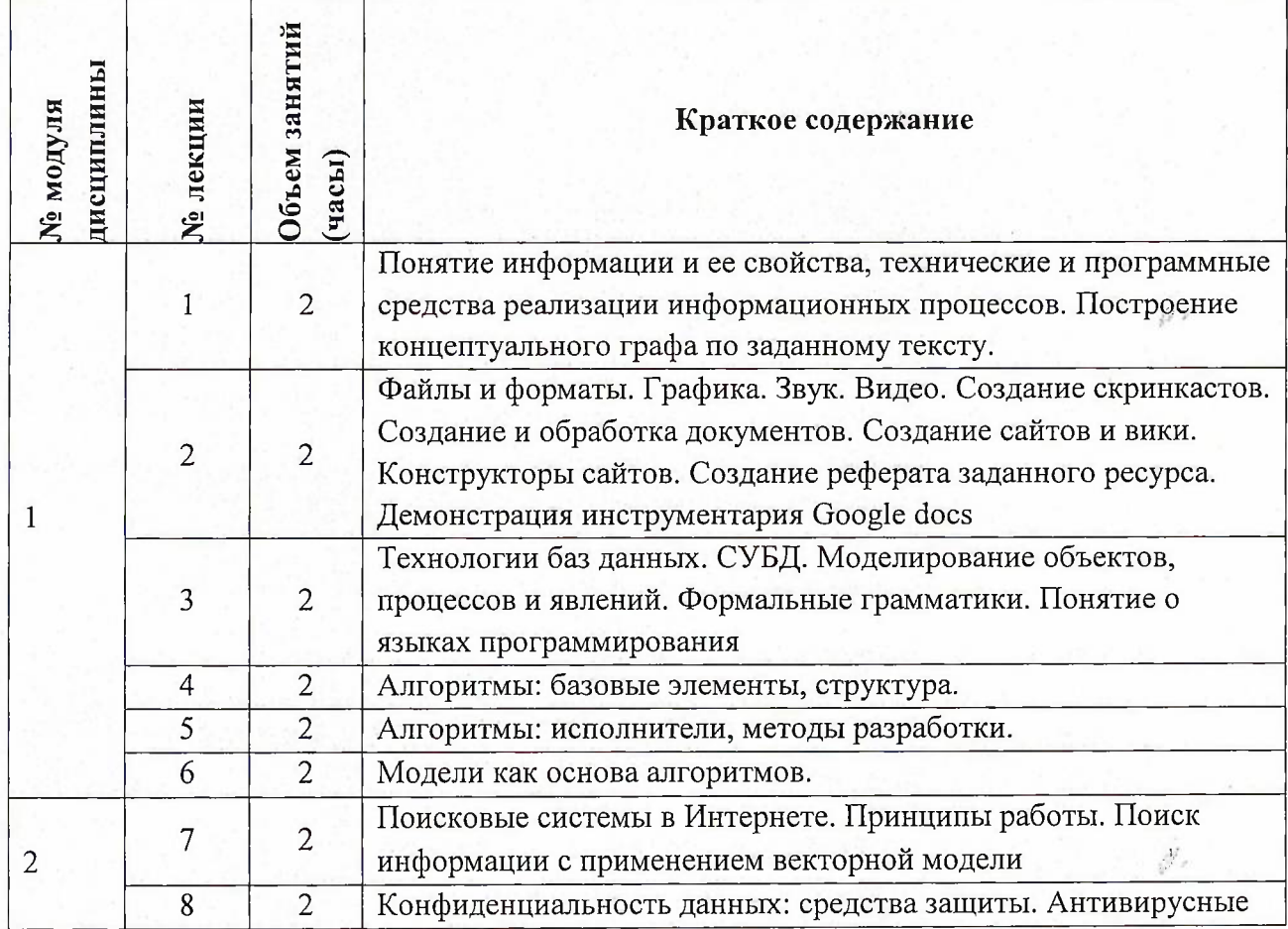

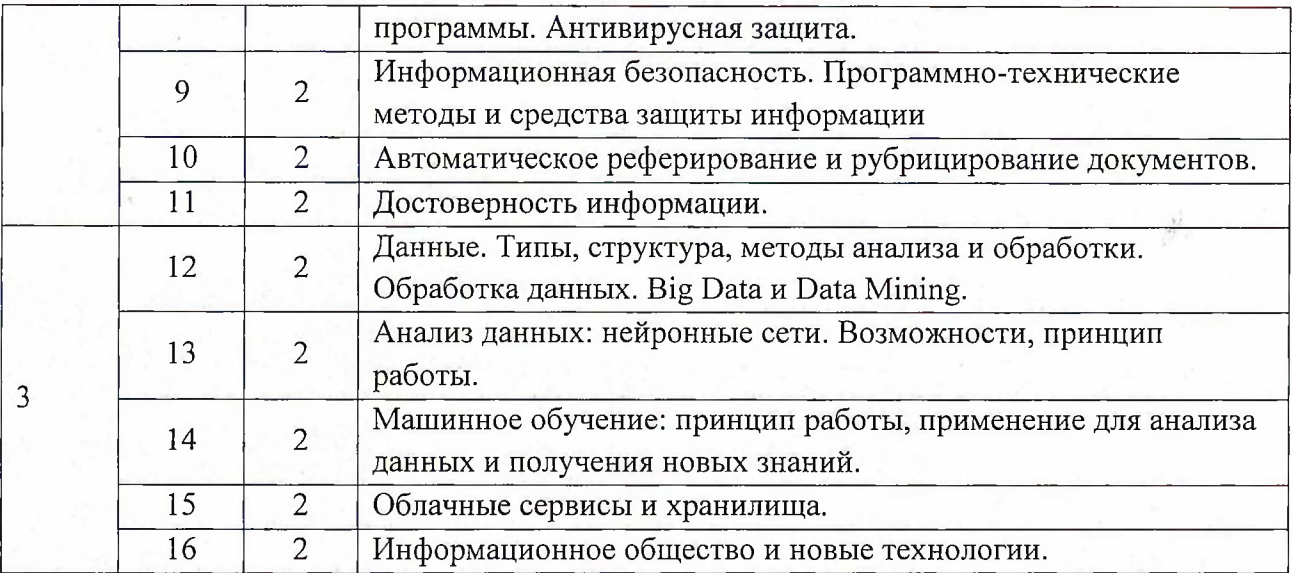

# **4.2. Практические занятия**

*Не предусмотрены*

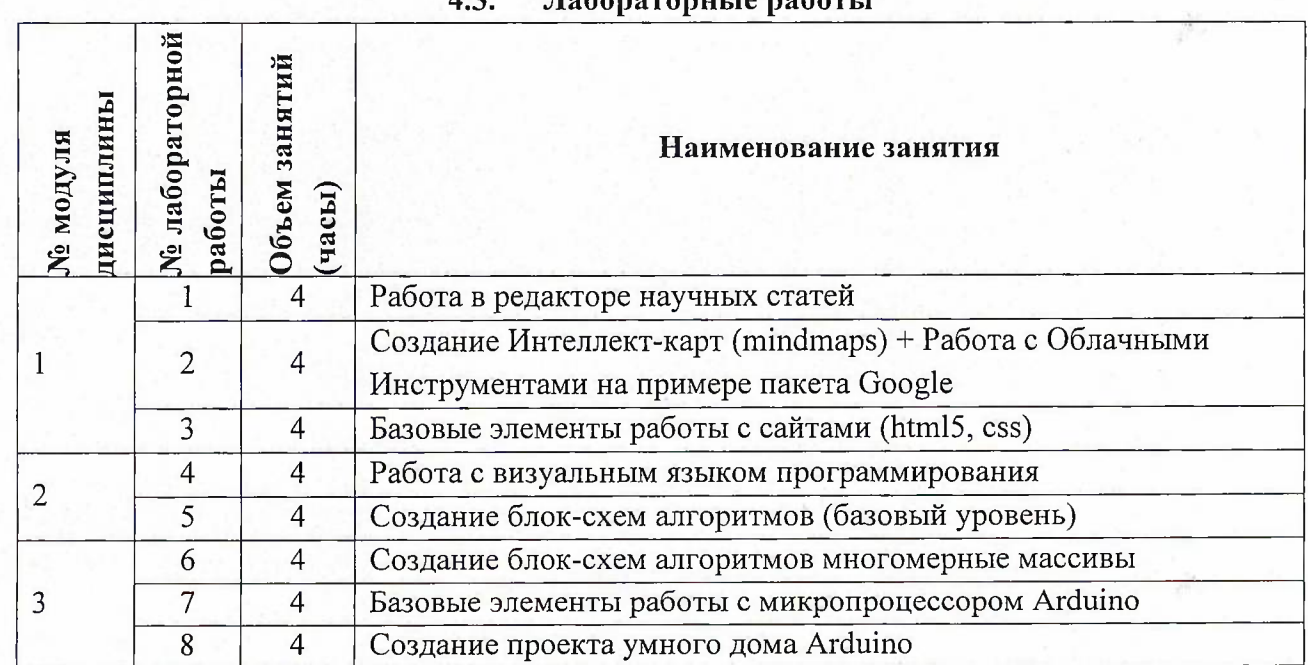

# **4.3. Лабораторные работы**

# **4.4. Самостоятельная работа студентов**

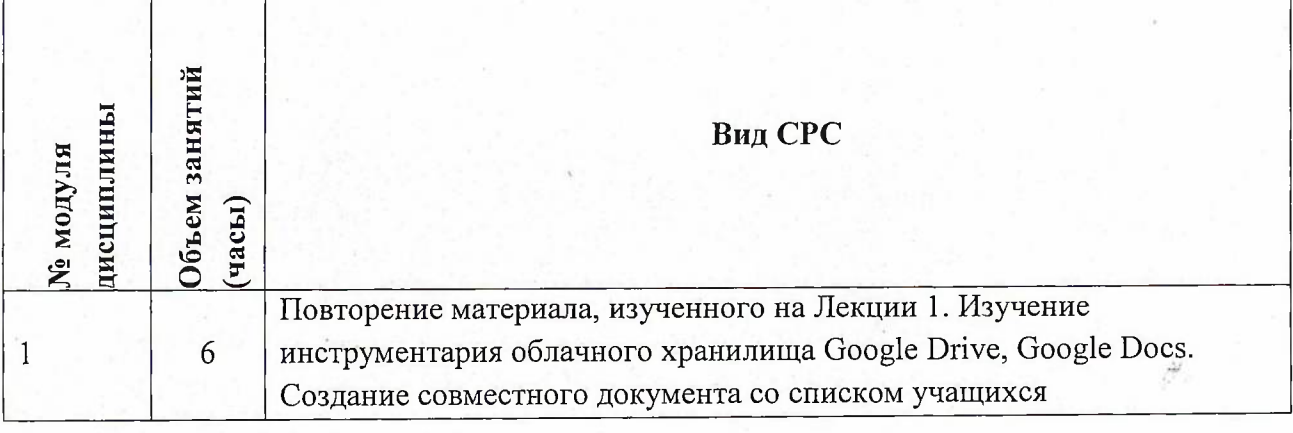

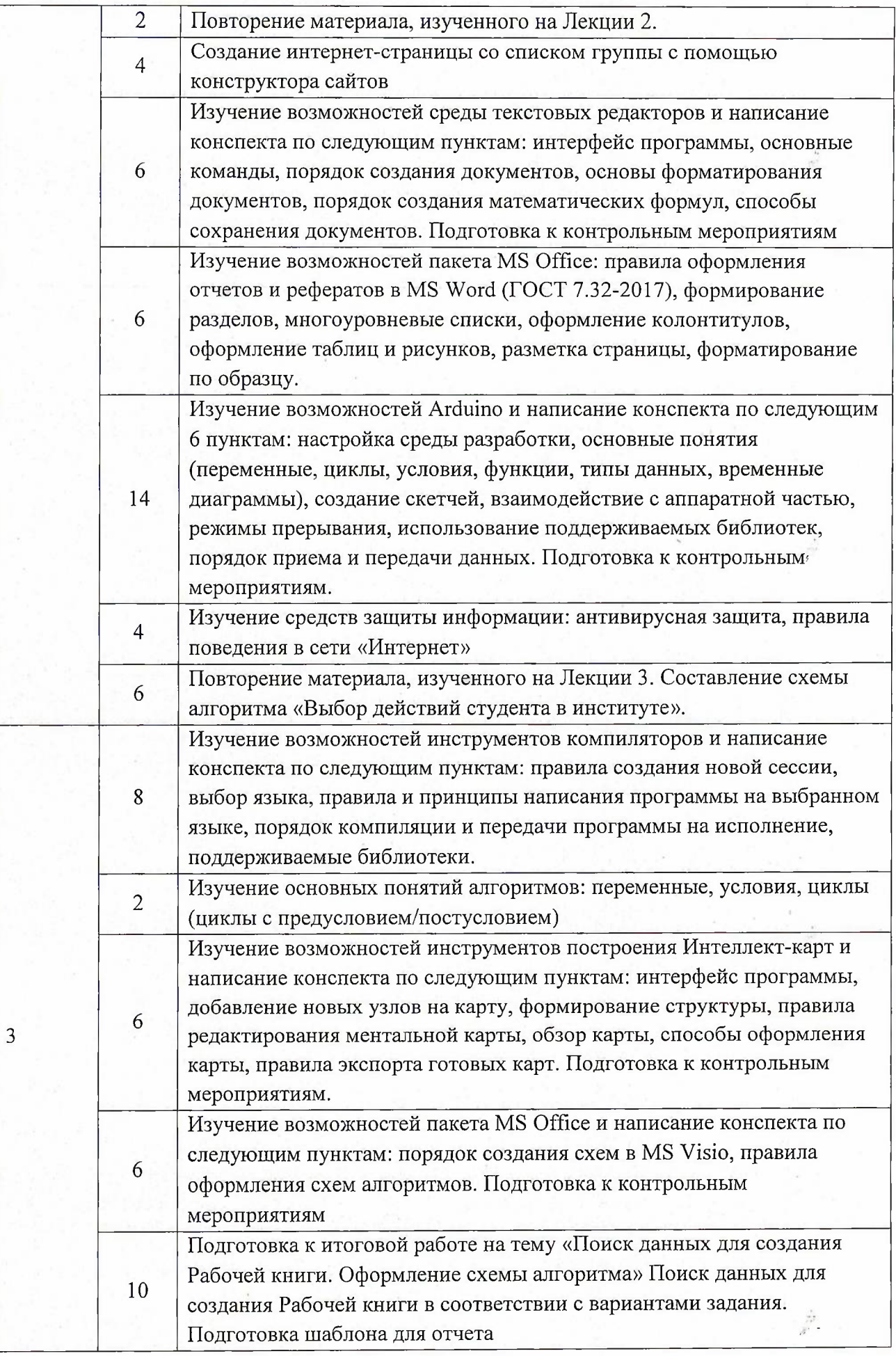

### **4.5. Примерная тематика курсовых работ (проектов)** *Не предусмотрены*

### **5. ПЕРЕЧЕНЬ УЧЕБНО-МЕТОДИЧЕСКОГО ОБЕСПЕЧЕНИЯ ДЛЯ САМОСТОЯТЕЛЬНОЙ РАБОТЫ**

Учебно-методическое обеспечение для самостоятельной работы студентов в составе УМК дисциплины (ОРИОКС// URL: , <http://orioks.miet.ru/>):

#### **Модуль 1.** «1Т-компетенции»

1. Лекционный материал и методические указания из УМК расположенных в системе (<http://orioks.miet.ru/>).

**Модуль 2.** «Глобальные сети и критический серфинг»

1. Лекционный материал и методические указания из УМК расположенных в системе (<http://orioks.miet.ru/>).

**Модуль 3.** «Информация, данные, знания»

1. Лекционный материал и методические указания из УМК расположенных в системе (<http://orioks.miet.ru/>).

## **6. ПЕРЕЧЕНЬ УЧЕБНОЙ ЛИТЕРАТУРЫ**

#### **Литература**

- 1. Кудинов Ю.И. Основы современной информатики : Учеб, пособие / Ю.И. Кудинов, Ф.Ф. Пащенко. - 3-е изд., стер. - СПб. : Лань, 2016. - 256 с. - URL: <https://e.lanbook.com/book/86016> (дата обращения: 08.04.2020). - Режим доступа: для авториз. пользователей.
- 2. Лаврищева Е.М. Программная инженерия. Парадигмы, технологии и CASE-средства : Учебник для вузов / Е.М. Лаврищева. - 2-е изд., испр. - М. : Юрайт, 2017. - 280 с. - (Университеты России).
- 3. Боев, В.Д. Компьютерное моделирование: учебное пособие / В.Д. Боев, Р.П. Сыпченко. — 2-е изд. — Москва: ИНТУИТ, 2016. — 525 с. — Текст : электронный // Электроннобиблиотечная система «Лань»:  $[ca\text{M}r]$ . — URL: https://e.lanbook.com/book/100623 (дата обращения: 08.04.2020). — Режим доступа: для авториз. пользователей.

#### **Периодические издания**

- 1. Информатика и ее применение: Ежеквартальный журнал / Российская академия наук, Федеральный исследовательский центр «Информатика и управление» Российской академии наук. - М.: ТОРУС ПРЕСС, <sup>2007</sup> - URL: <http://www.ipiran.ru/journal/issues/>(дата обращения: 08.04.2020)
- 2. Программные системы: теория и приложения : Электронный научный журнал / Ин-т программных систем им. А.К. Айламазяна РАН. - Переславль-Залесский, 2010 - URL : http://psta.psiras.ru/archives/archives.html (дата обращения: 08.04.2020)
- 3. Программирование / Ин-т системного программирования РАН. М. : Наука, 1975. URL: http://elibrary.ru/contents.asp?titleid=7966 (дата обращения: 08.04.2020)

6

### **7. ПЕРЕЧЕНЬ ПРОФЕССИОНАЛЬНЫХБАЗ ДАННЫХ, ИНФОРМАЦИОННЫХ СПРАВОЧНЫХ СИСТЕМ**

- 1. SWRIT. Профессиональная разработка технической документации: сайт. URL: <https://www.swrit.ru/gost-espd.html> (дата обращения: 08.04.2020)
- 2. Лань: Электронно-библиотечная система Издательства Лань. СПб., 2011-. URL: https://e.[lanbook.com](https://e.lanbook.com) (дата обращения: 08.04.2020). - Режим доступа: для авторизированных пользователей МИЭТ
- 3. <eLIBRARY.RU>: Научная электронная библиотека: сайт. Москва, 2000. URL: <https://www.elibrary.ru/defaultx.asp> (дата обращения: 08.04.2020). - Режим доступа: для зарегистрированных пользователей
- 4. Единое окно доступа к информационным ресурсам: сайт /ФГАУ ГНИИ ИТТ "Информика". - Москва, 2005-2010. - URL: <http://window.edu.ru/catalog/> (дата обращения: 08.04.2020)
- 5. Национальный открытый университет ИНТУИТ: сайт. Москва, 2003-2021. URL: <http://www.intuit.ru/> (дата обращения: 08.04.2020). - Режим доступа: для зарегистрированных пользователей

#### **8. ОБРАЗОВАТЕЛЬНЫЕ ТЕХНОЛОГИИ**

Дисциплина может реализовываться с применением электронного обучения и дистанционных образовательных технологий.

Освоение образовательной программы обеспечивается ресурсами электронной информационно-образовательной среды OPHOKC(<http://orioks.miet.ru>).

В ходе реализации обучения используется смешанное обучение, а также модели обучения:

- «Расширенная виртуальная модель», которая предполагает обязательное присутствие студентов на очных учебных занятиях с последующим самостоятельным выполнением индивидуального задания в мини-группах и индивидуально. Работа поводится по следующей схеме: аудиторная работа (обсуждение с отработкой типового задания с последующим обсуждением), СРС (онлайновая работа с использованием онлайн-ресурсов, в т.ч. для организации обратной связи с обсуждением, консультированием, рецензированием с последующей доработкой и подведением итогов).

Для взаимодействия студентов с преподавателем используются сервисы обратной связи: раздел ОРИОКС «Домашние задания», электронная почта, Skype.

В процессе обучения при проведении занятий и для самостоятельной работы используются внутренние электронные ресурсы: шаблоны и примеры оформления выполненной работы, разъясняющий суть работы видеоролик, требования к выполнению и оформлению результата.

При проведении занятий и для самостоятельной работы используются внешние электронные ресурсы:

1. ФМХФ МФТИ - Информатика, семестр 1, лекция <sup>1</sup> - канал YouTube «Тимофей Хирьянов» - URL: [https://www.youtube.com/watch?v=WfyrxZ4JMT4&ab\\_channel=](https://www.youtube.com/watch?v=WfyrxZ4JMT4&ab_channel=) ТимофейХирьянов (Дата обращения: 19.05.2020)

Ş

2. Введение в робототехнику Arduino - вебинар - канал YouTube «Алексей Владимирович Мальцев» - URL: <https://www.youtube.com/watch?v=JoGRjsY28Dw&> аЬ\_сЬаппе1=АлексейВладимировичМальцев (Дата обращения: 19.05.2020)

3. Мастеркласс по FreeMind - канал YouTube «Макс Starcow» - URL: https://www.youtube.com/watch?v=VjxNekaWRUU&t=4s&ab\_channel=MakcStarcow (Дата обращения: 19.05.2020)

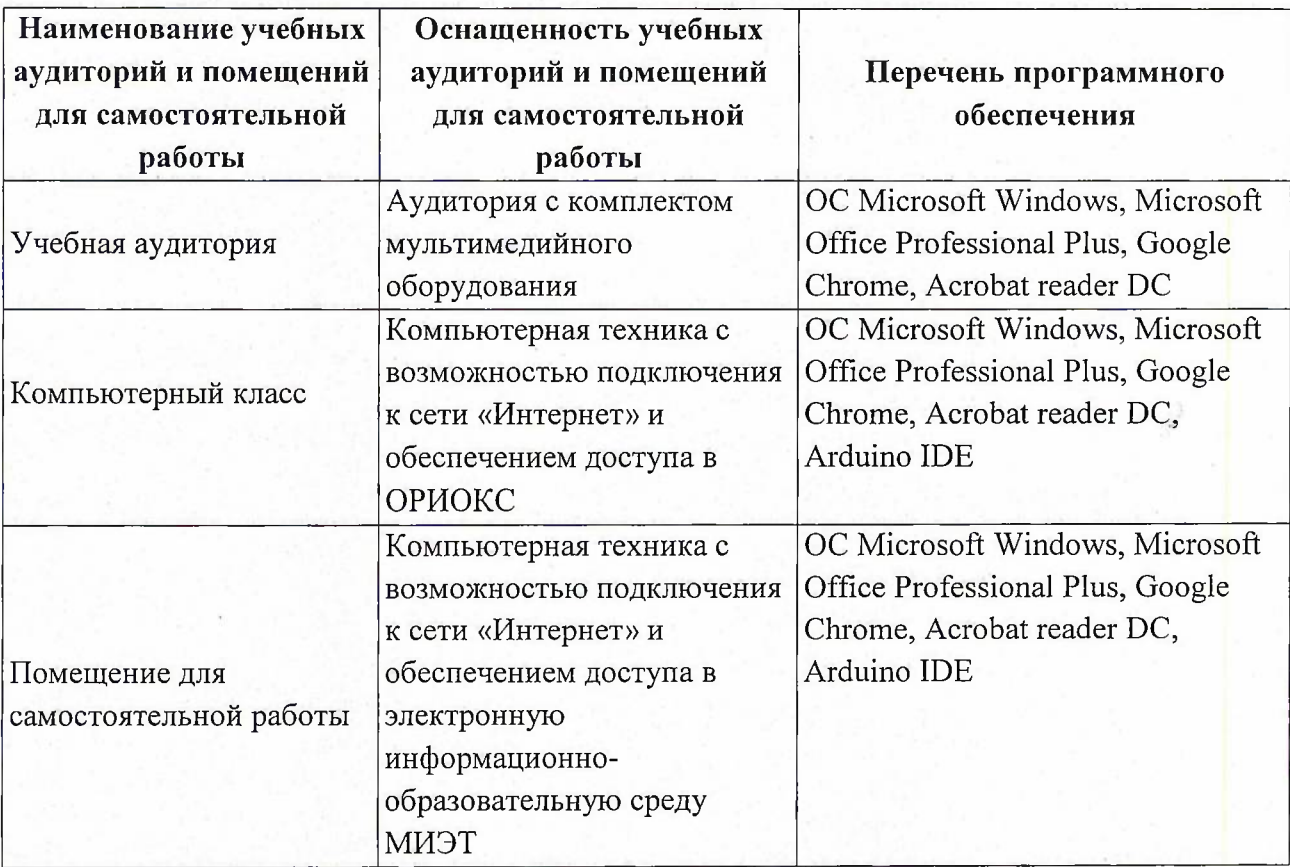

#### **9. МАТЕРИАЛЬНО-ТЕХНИЧЕСКОЕ ОБЕСПЕЧЕНИЕ ДИСЦИПЛИНЫ**

### **10. ФОНДЫ ОЦЕНОЧНЫХ СРЕДСТВ ДЛЯ ПРОВЕРКИ СФОРМИРОВАННОСТИ КОМПЕТЕНЦИЙ/ПОДКОМПЕТЕНЦИЙ**

ФОС по подкомпетенции ОПК-6.Инф «Способен разрабатывать алгоритмы, использовать программы и современные информационные технологии в сфере своей профессиональной деятельности».

Фонд оценочных средств представлен отдельным документом и размещен в составе УМК дисциплины электронной информационной образовательной среды ОРИОКС// URL[:http://orioks.miet.ru/](http://orioks.miet.ru/)

## **11. МЕТОДИЧЕСКИЕ УКАЗАНИЯ ДЛЯ ОБУЧАЮЩИХСЯ ПО ОСВОЕНИЮ ДИСЦИПЛИНЫ**

#### **11.1. Особенности организации процесса обучения**

Дисциплина «Информатика» посвящена изучению теоретических основ обработки информации и разработки алгоритмов, а также формированию практических навыков работы с персональным компьютером. Целью дисциплины «Информатика» является получение целостного представления об информатике и ее роли в развитии общества, раскрытие устройства и возможностей технических и программных средств, формирование у студентов совокупности компетенций, обеспечивающих профессиональное решение задач, связанных с использованием информационных технологий.  $F'$ 

Задачи дисциплины:

изучение технических и программных средств информационной технологии;

формирование практических навыков работы с аппаратными и программными средствами компьютера;

формирование навыков разработки алгоритмов линейной, ветвящейся и циклической структуры;

изучение основ построения компьютерных сетей;

формирование представления о разновидностях вредоносного программного обеспечения и методах обеспечения конфиденциальности информации.

Организация изучения дисциплины включает:

1. посещение аудиторных занятий и консультаций преподавателя;

2. работу по лекционному материалу с подготовкой к контрольным работам;

3. выполнение лабораторных работ;

4. выполнение в полном объеме контрольных работ и тестов;

5. самостоятельную работу, предполагающую изучение рекомендуемой литературы.

Лекционные занятия проводятся в традиционной форме с использованием мультимедийных презентаций. На каждой лекции студенты должны составить краткий конспект по демонстрационным материалам. При изучении теоретических материалов необходимо обратить внимание на основные моменты и замечания, внимательно разобрать приведенные примеры.

Перед выполнением лабораторных и контрольных работ необходимо изучить материалы лекций и рекомендуемую литературу по каждой теме.

Предполагается последовательное выполнение лабораторных работ, поскольку каждое следующее задание основано на использовании навыков и знаний, полученных при выполнении предыдущих заданий. Результатом выполнения лабораторных работ является документ MS Office, составленный и оформленный в соответствии с требованиями, либо схема алгоритма решения поставленной задачи. Результаты следует показать преподавателю во время лабораторной работы. За лабораторную работу выставляется оценка.

#### **11.2. Система контроля и оценивания**

Для оценки успеваемости студентов по дисциплине используется накопительная балльная система.

Баллами оцениваются: выполнение каждого контрольного мероприятия в семестре (в сумме до 88 баллов), активность в семестре (в сумме до 12 баллов). По сумме баллов выставляется итоговая оценка по предмету. Структура и график контрольных мероприятий приведены в системе ОРИОКС (<http://orioks.miet.ru/>).

9

 $8.1$ 

Мониторинг успеваемости студентов проводится в течение семестра трижды: по итогам 1-8 учебных недель,  $9-12$  учебных недель,  $13-18$  учебных недель.

# **РАЗРАБОТЧИКИ:**

Доцент института СПИНТех, к.т.н.  $\sqrt{1/2}$  П.А. Федоров

Рабочая программа дисциплины «Информатика» по направлению подготовки 27.03.04 «Управление в технических системах», направленности (профилю) «Технические средства автоматизации и управления» разработана в Институте СПИНТех и утверждена на заседании УС Института СПИНТех «24» ноября 2020 года, протокол № 3.

Директор института СПИНТех  $\mathcal{U}(\mathcal{U})$  П.Г. Гагарина

### **ЛИСТ СОГЛАСОВАНИЯ**

Рабочая программа согласована с Институтом МПСУ

Директор Института МПСУ ДАД А.Л. Переверзев

Рабочая программа согласована с Центром подготовки к аккредитации и независимой оценки качества

Начальник АНОК И.М. Никулина

Рабочая программа согласована с библиотекой МИЭТ

Директор библиотеки  $Q$ елиндиндин Т.П. Филиппова